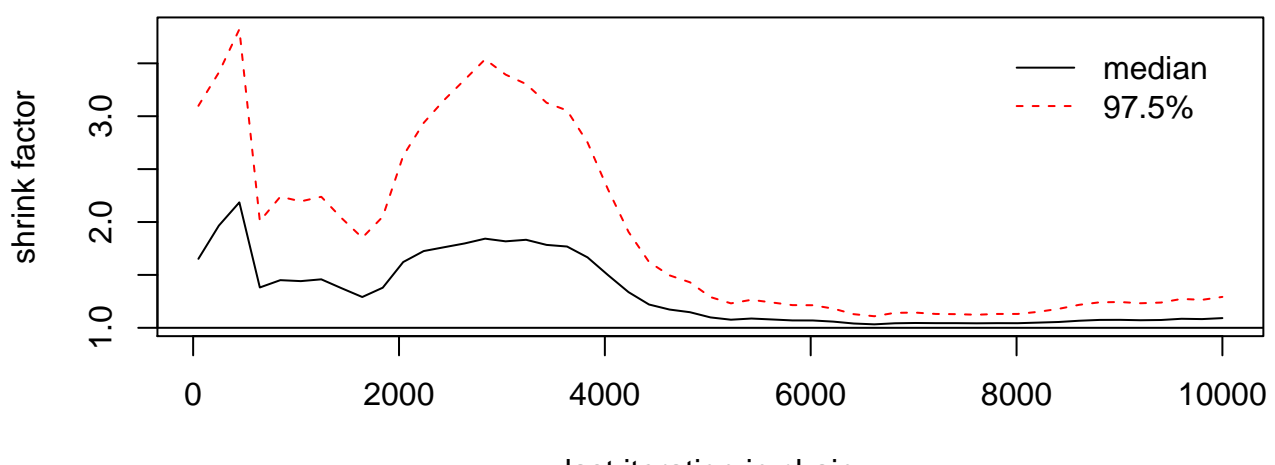

**lp\_\_**

**alphaN**

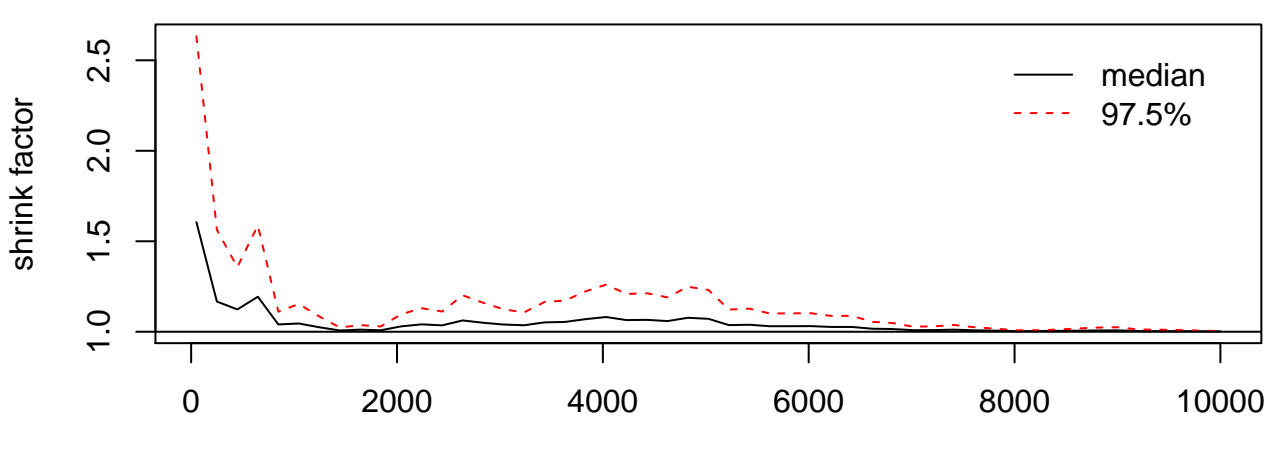

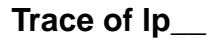

**Density of lp\_\_**

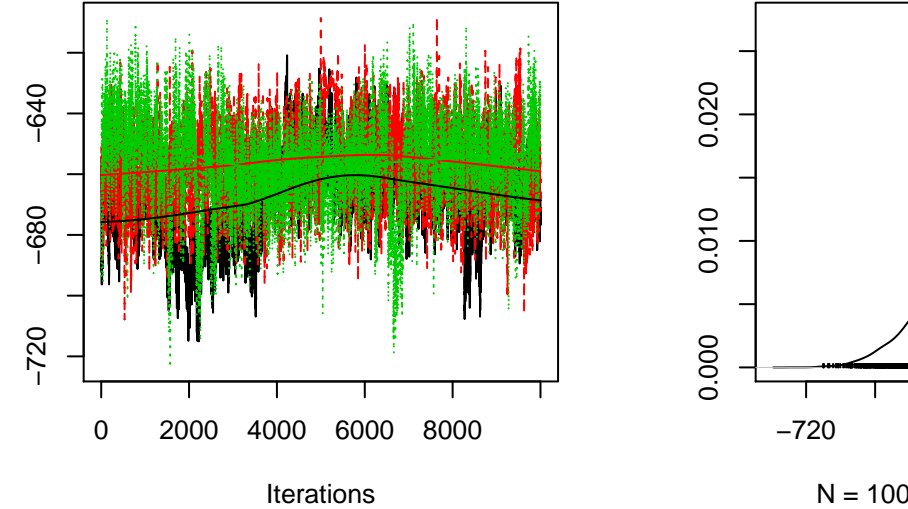

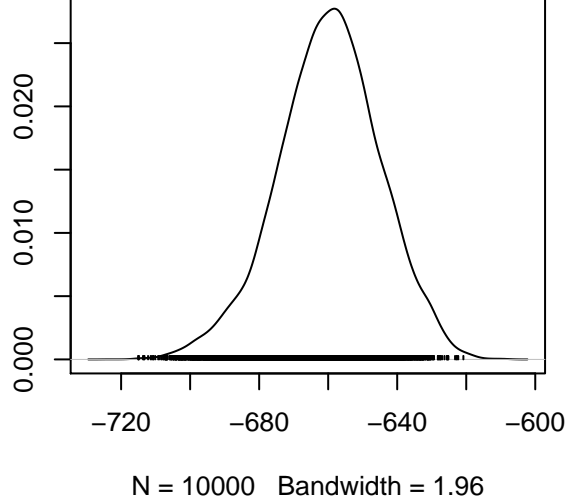

**Trace of alphaN**

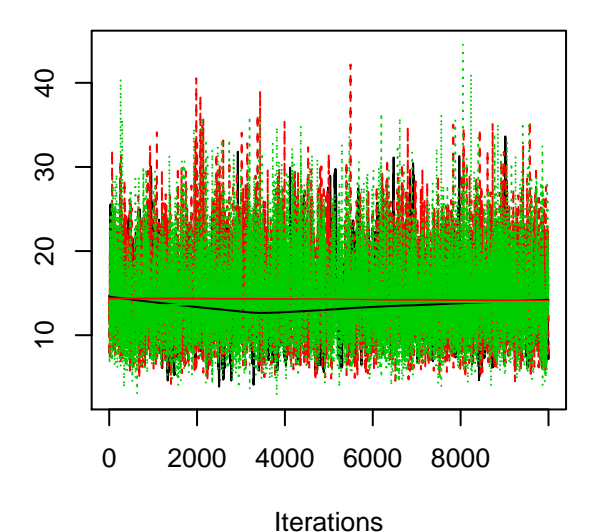

**Density of alphaN**

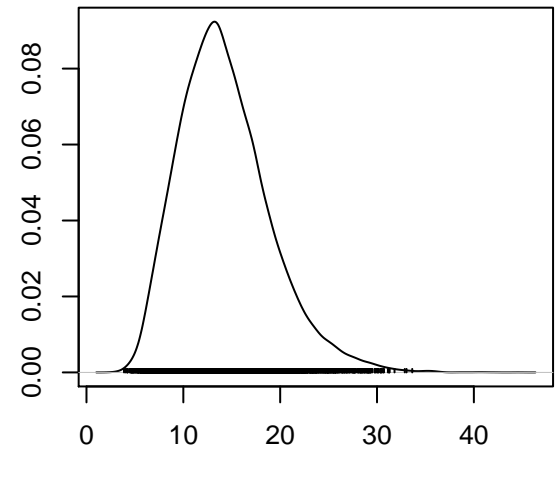

 $N = 10000$  Bandwidth = 0.6107

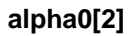

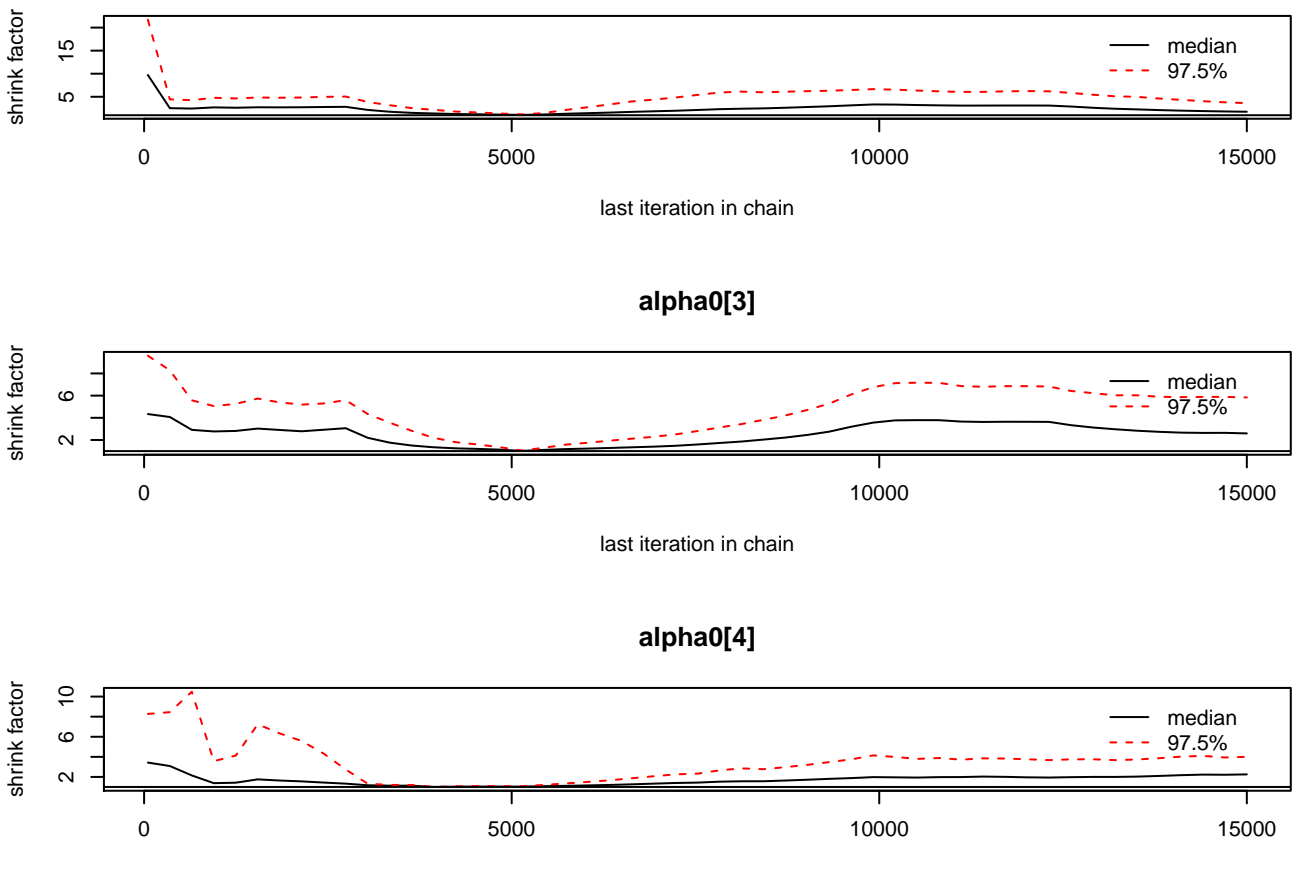

## **Trace of alpha0[1]**

0.0 0.4

 $\ddot{\circ}$ 

 $0.4$ 

 $111111$ 

## **Density of alpha0[1]**

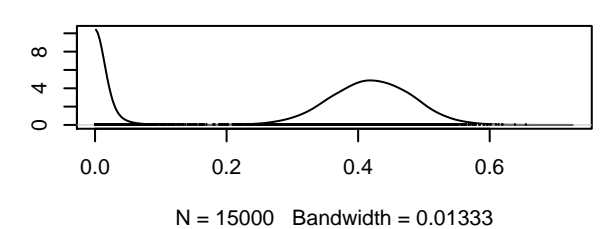

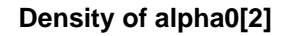

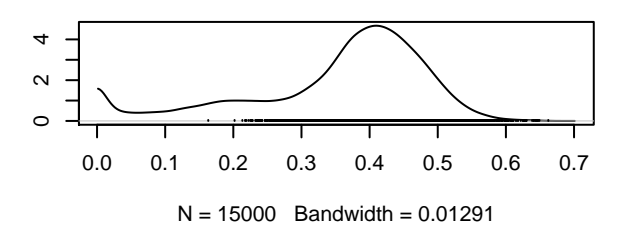

**Trace of alpha0[2]**

0 5000 10000 15000

Iterations

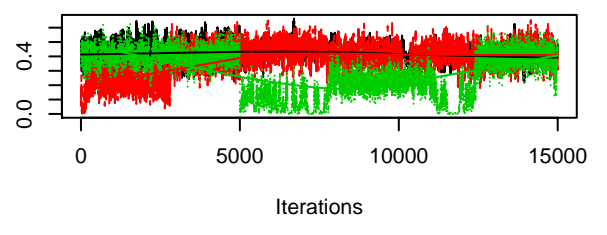

## **Trace of alpha0[3]**

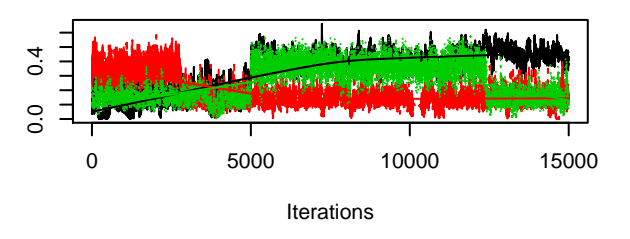

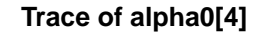

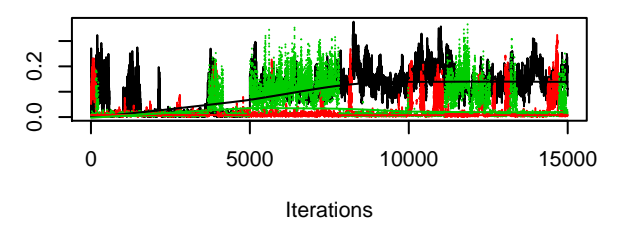

**Density of alpha0[3]**

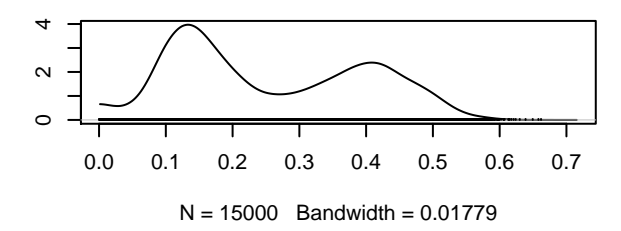

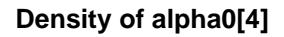

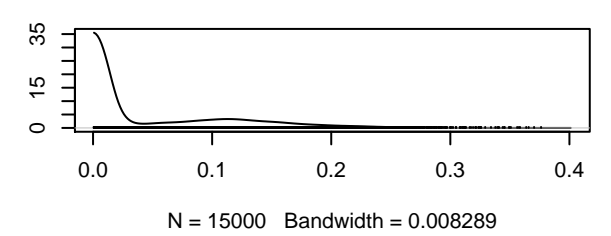

## **mu0[1]**

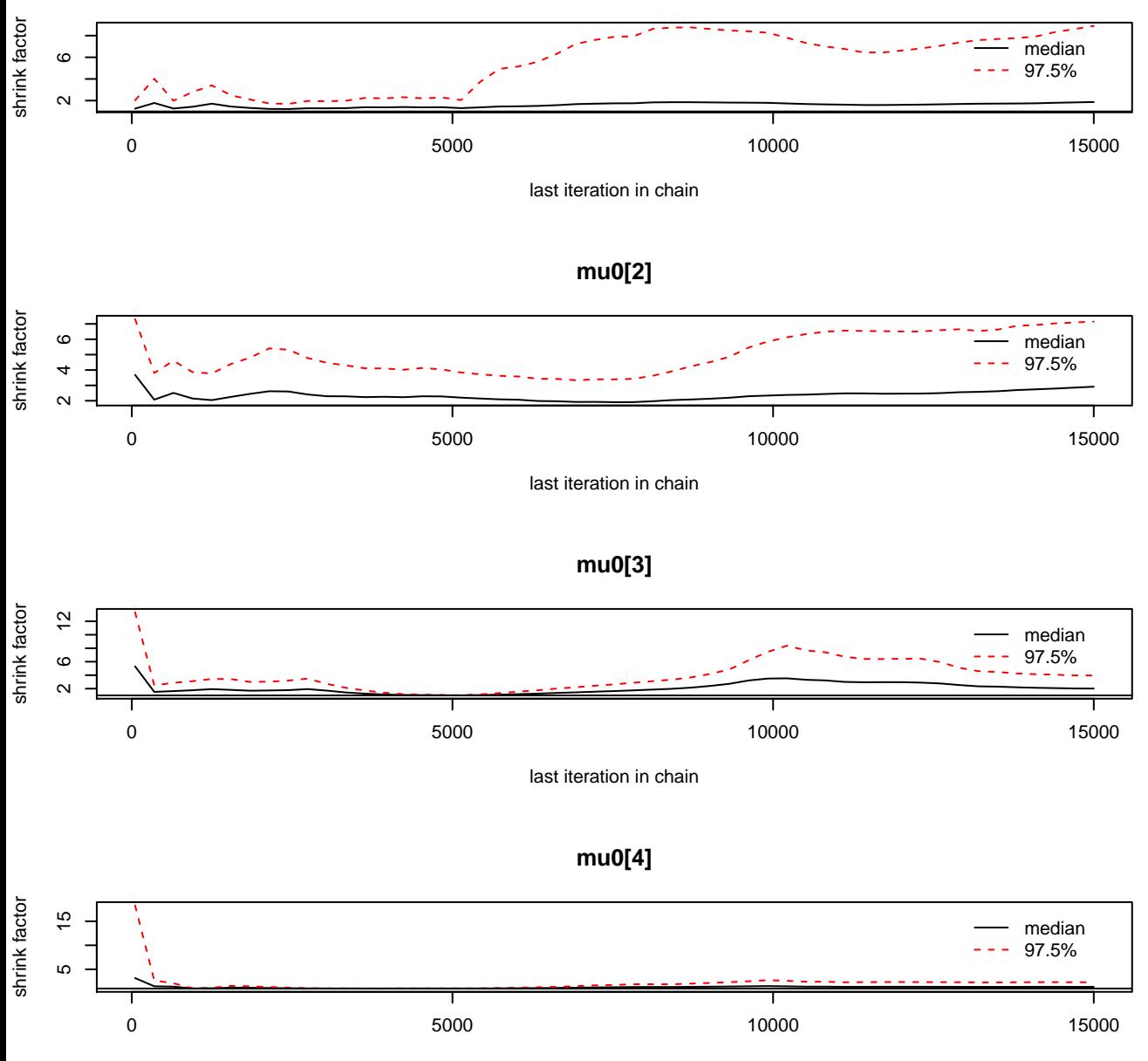

## **Density of mu0[1]**

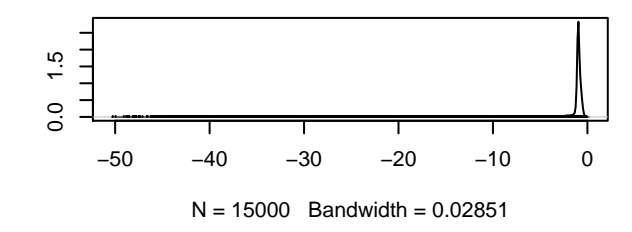

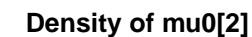

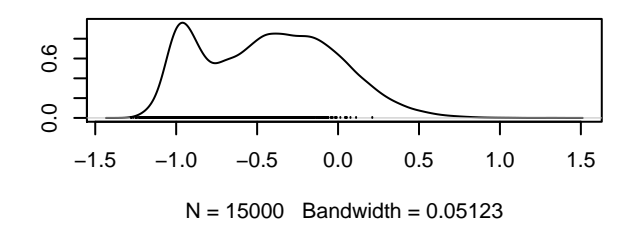

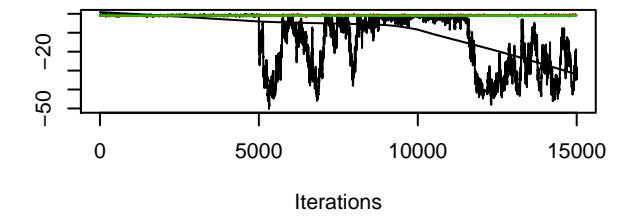

**Trace of mu0[1]**

**Trace of mu0[2]**

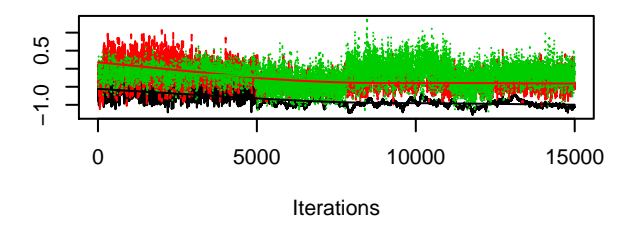

## **Trace of mu0[3]**

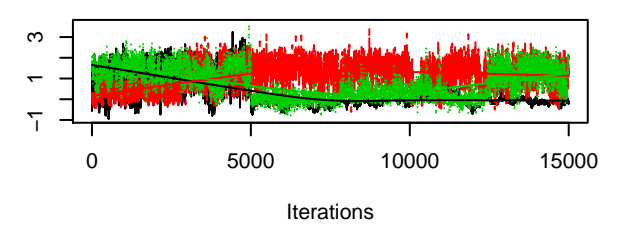

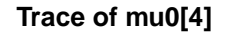

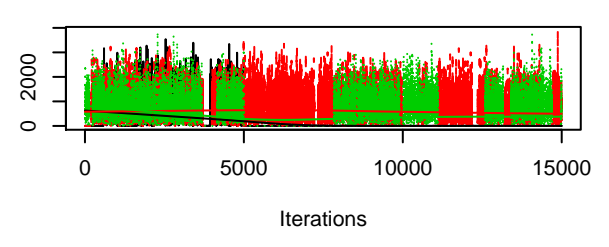

**Density of mu0[3]**

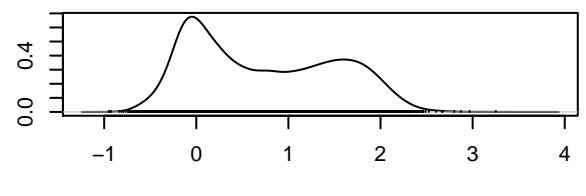

 $N = 15000$  Bandwidth = 0.09712

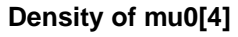

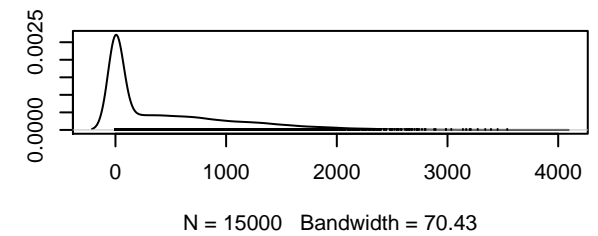

## **beta0[1]**

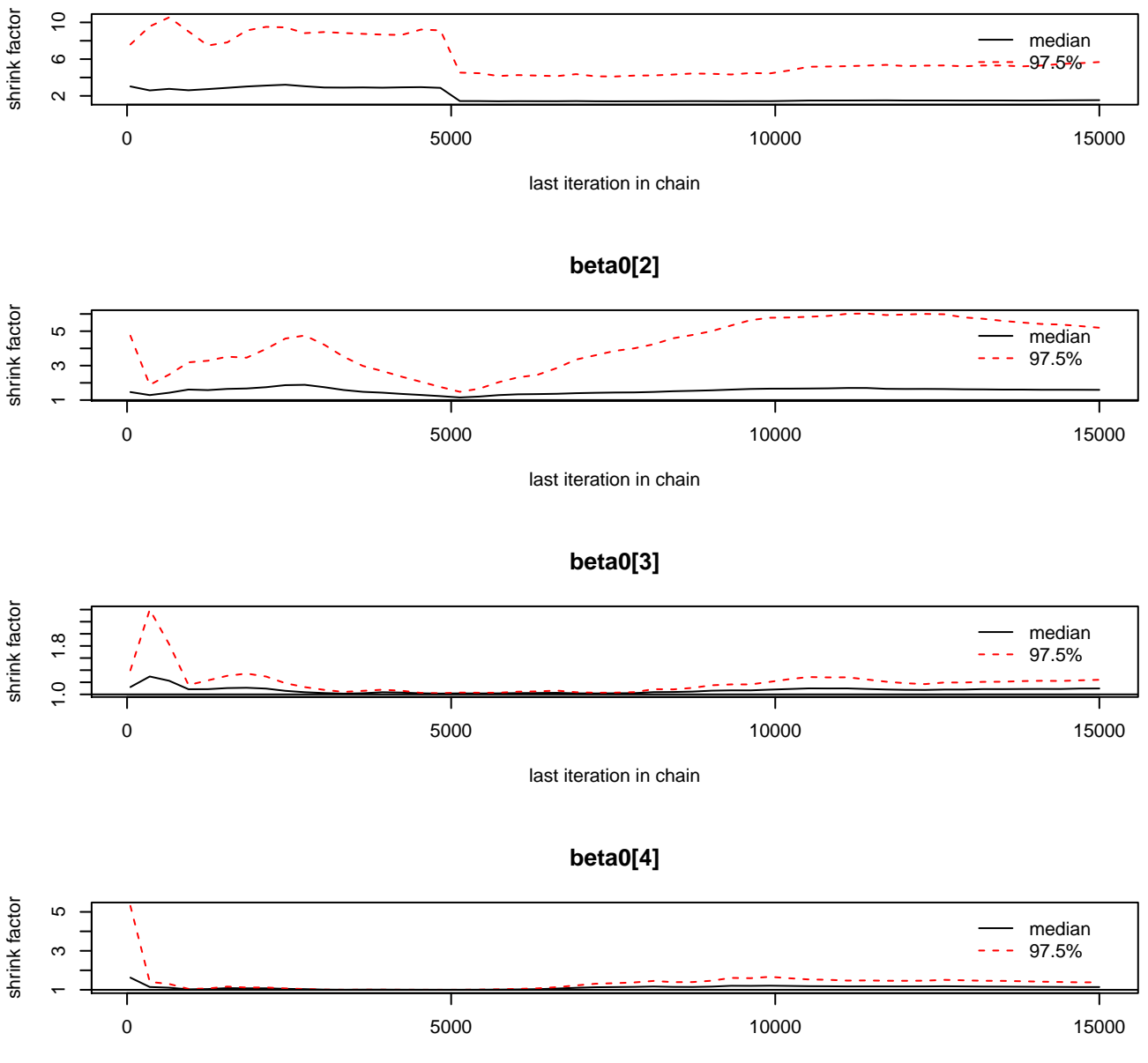

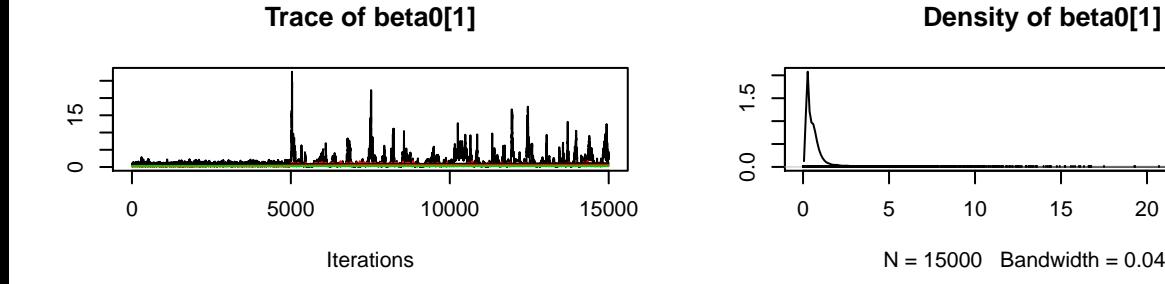

**Trace of beta0[2]**

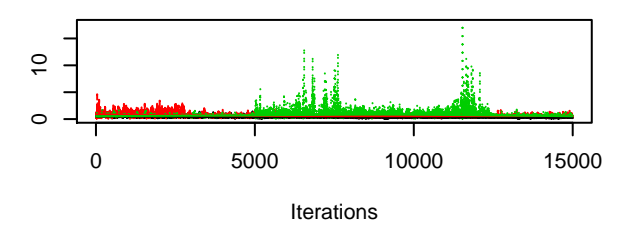

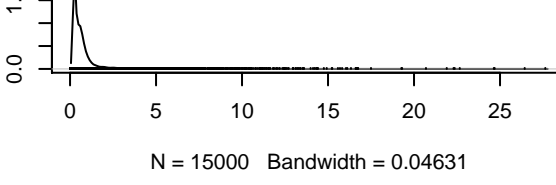

**Density of beta0[2]**

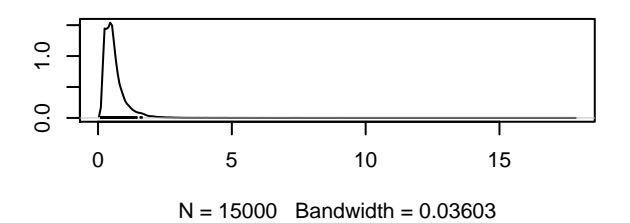

**Trace of beta0[3]**

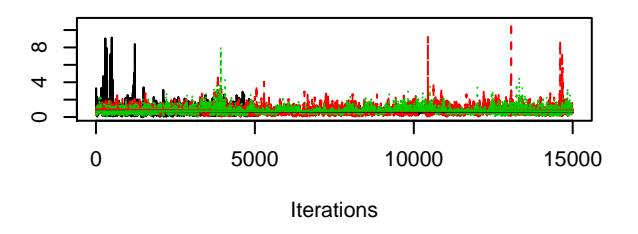

**Trace of beta0[4]**

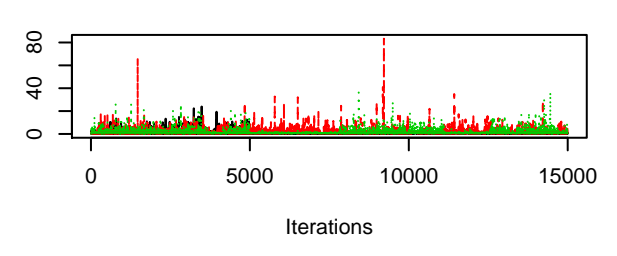

**Density of beta0[3]**

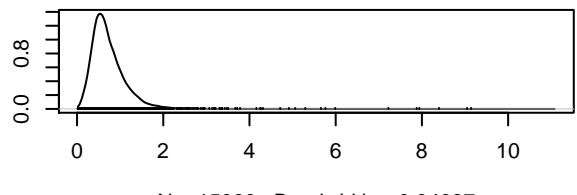

 $N = 15000$  Bandwidth = 0.04087

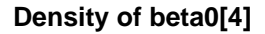

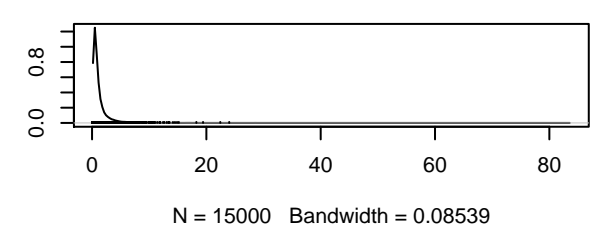

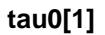

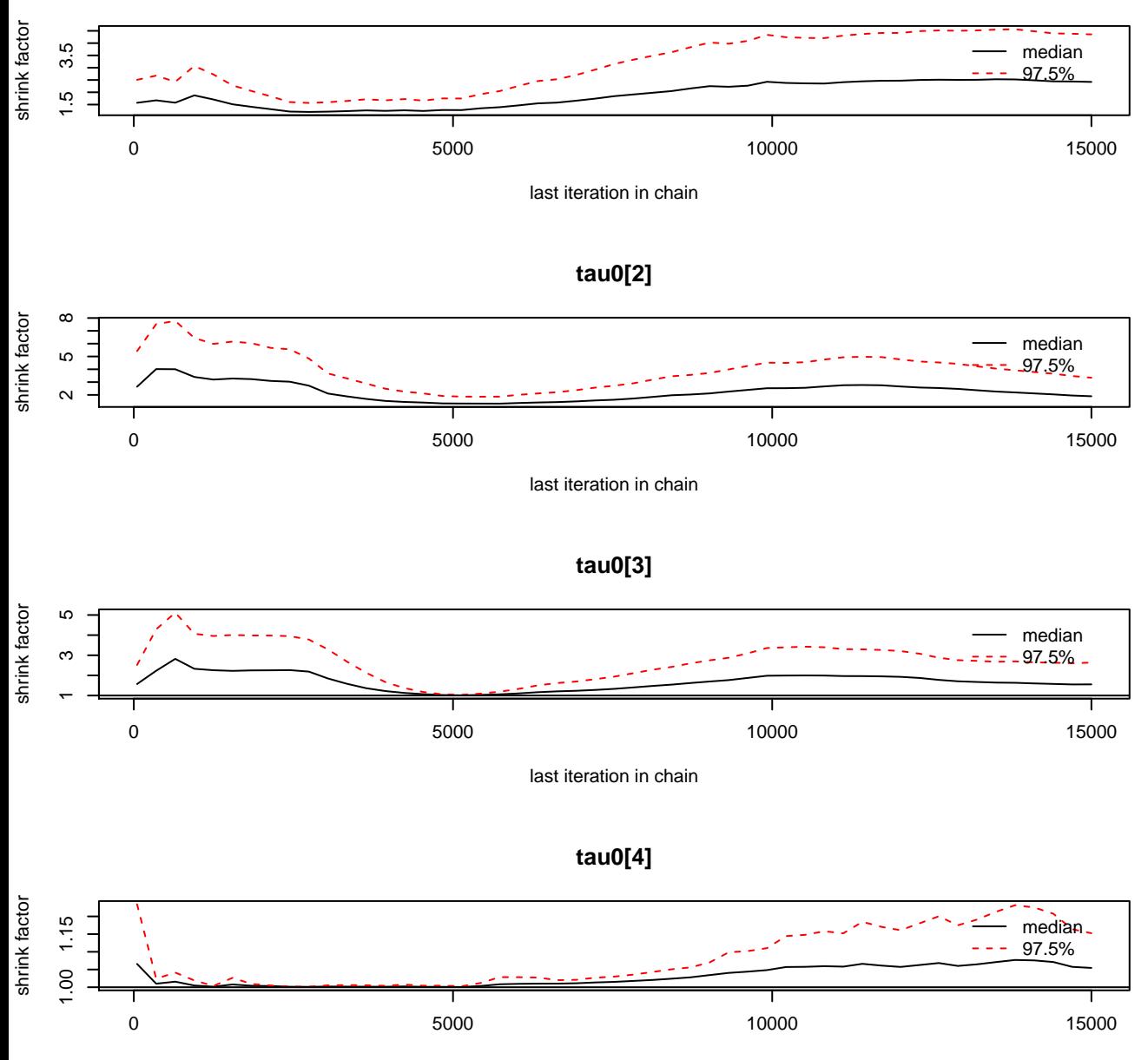

### **Density of tau0[1]**

# $0.\overline{3}$ 0.0 0.3  $0.0$ −2 0 2 4  $N = 15000$  Bandwidth = 0.1419

## **Density of tau0[2]**

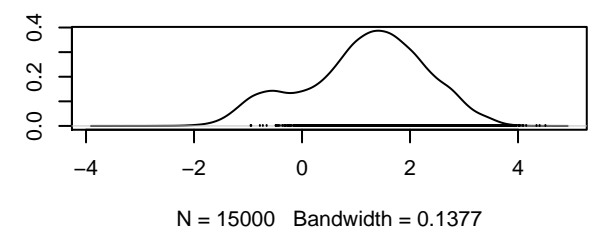

## **Density of tau0[3]**

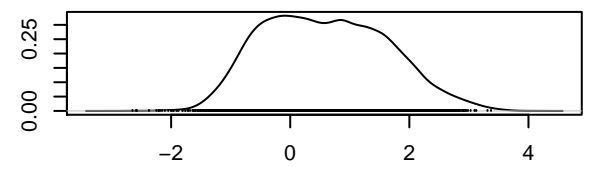

 $N = 15000$  Bandwidth = 0.1284

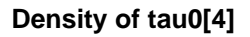

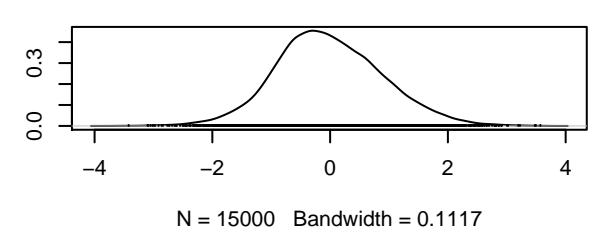

# **Trace of tau0[1]**

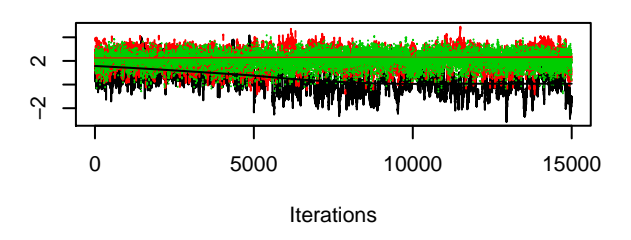

# **Trace of tau0[2]**

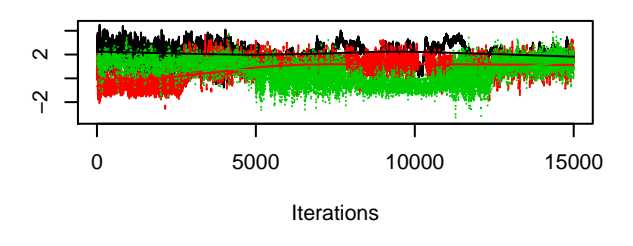

# **Trace of tau0[3]**

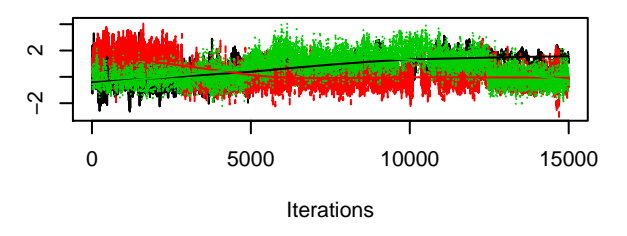

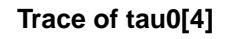

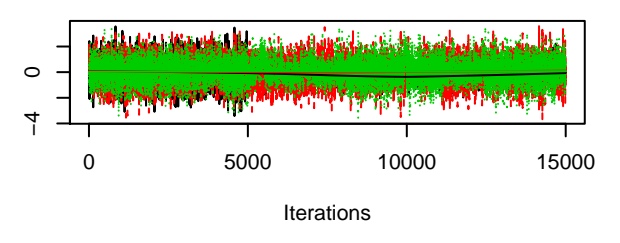

**gamma0[1]**

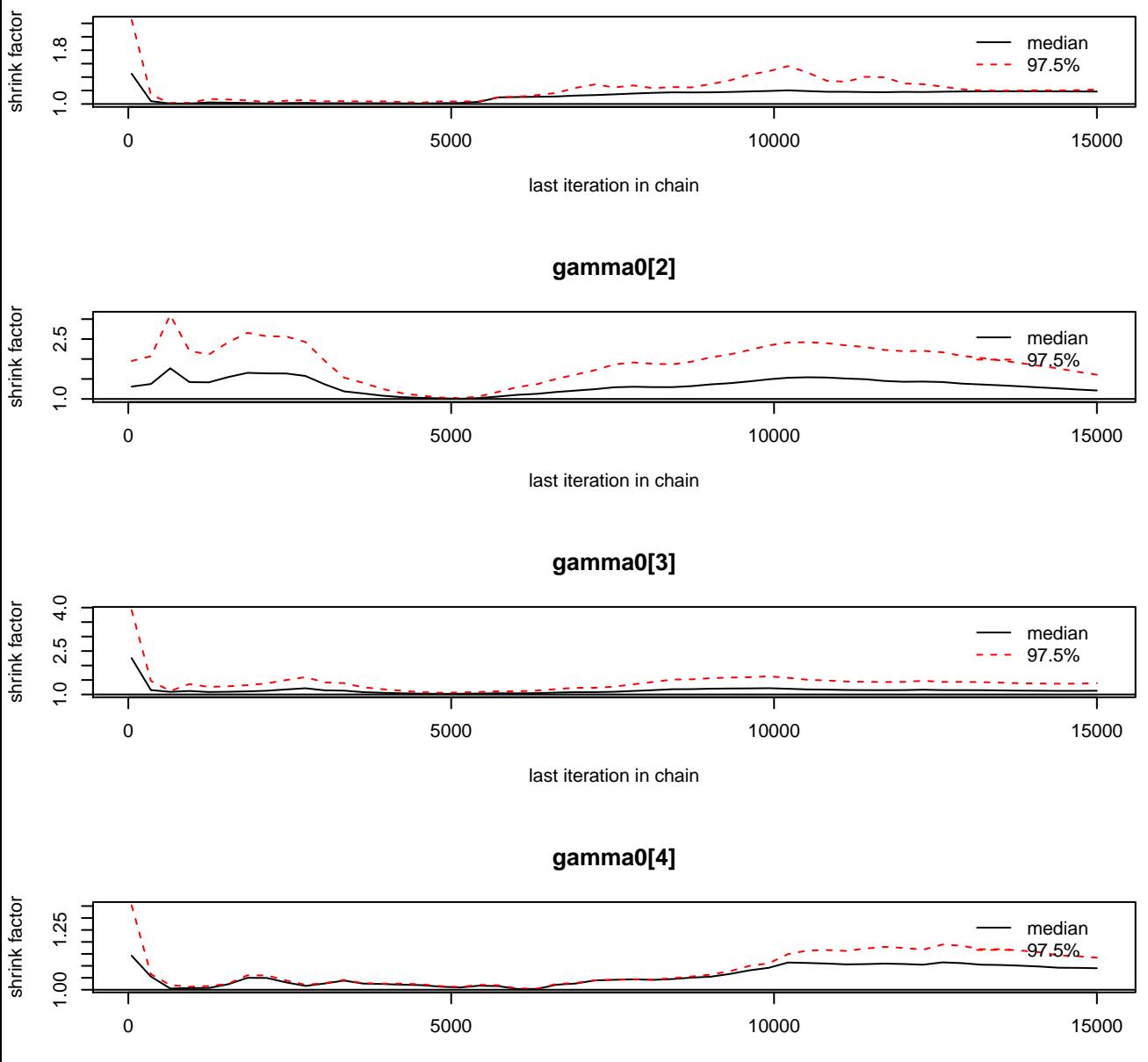

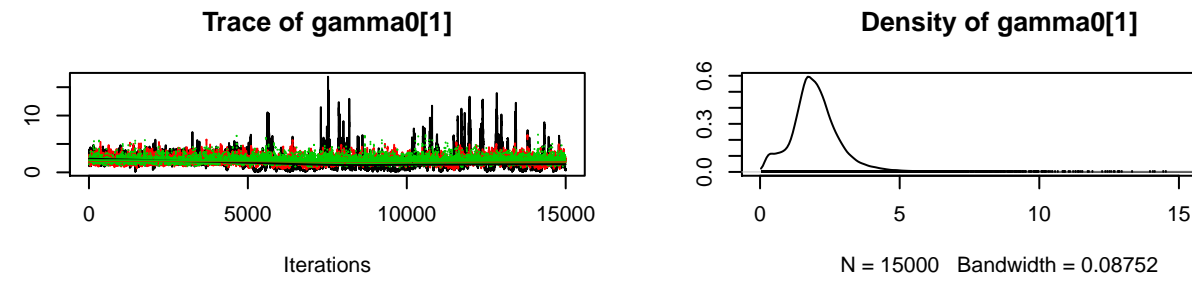

**Trace of gamma0[2]**

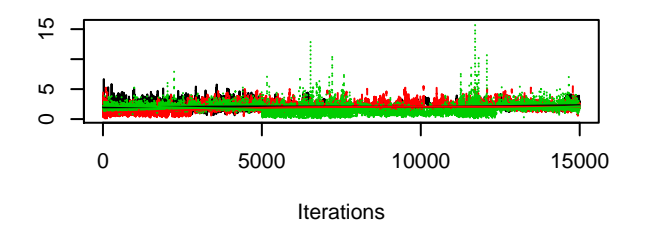

**Trace of gamma0[3]**

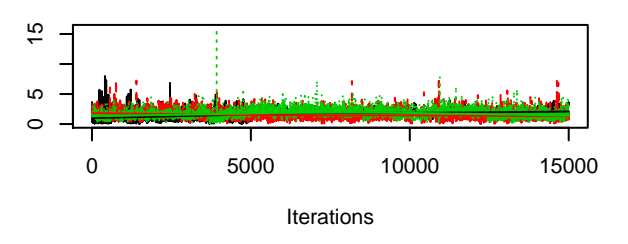

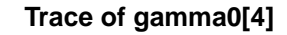

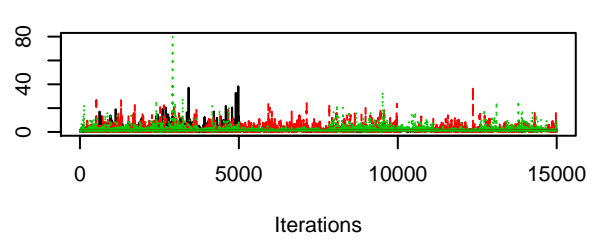

**Density of gamma0[2]**

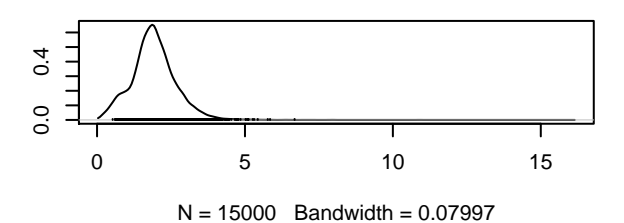

**Density of gamma0[3]**

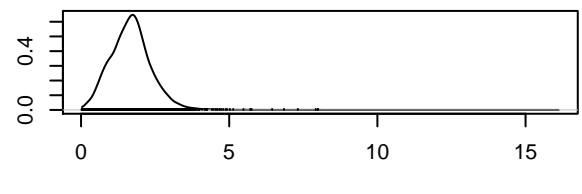

 $N = 15000$  Bandwidth = 0.08005

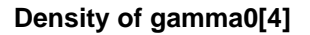

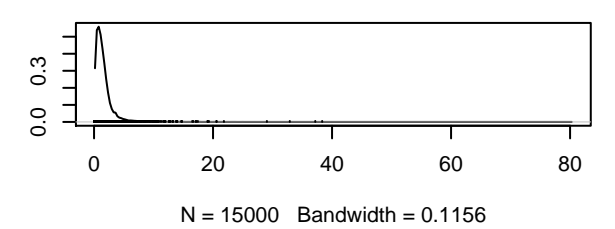